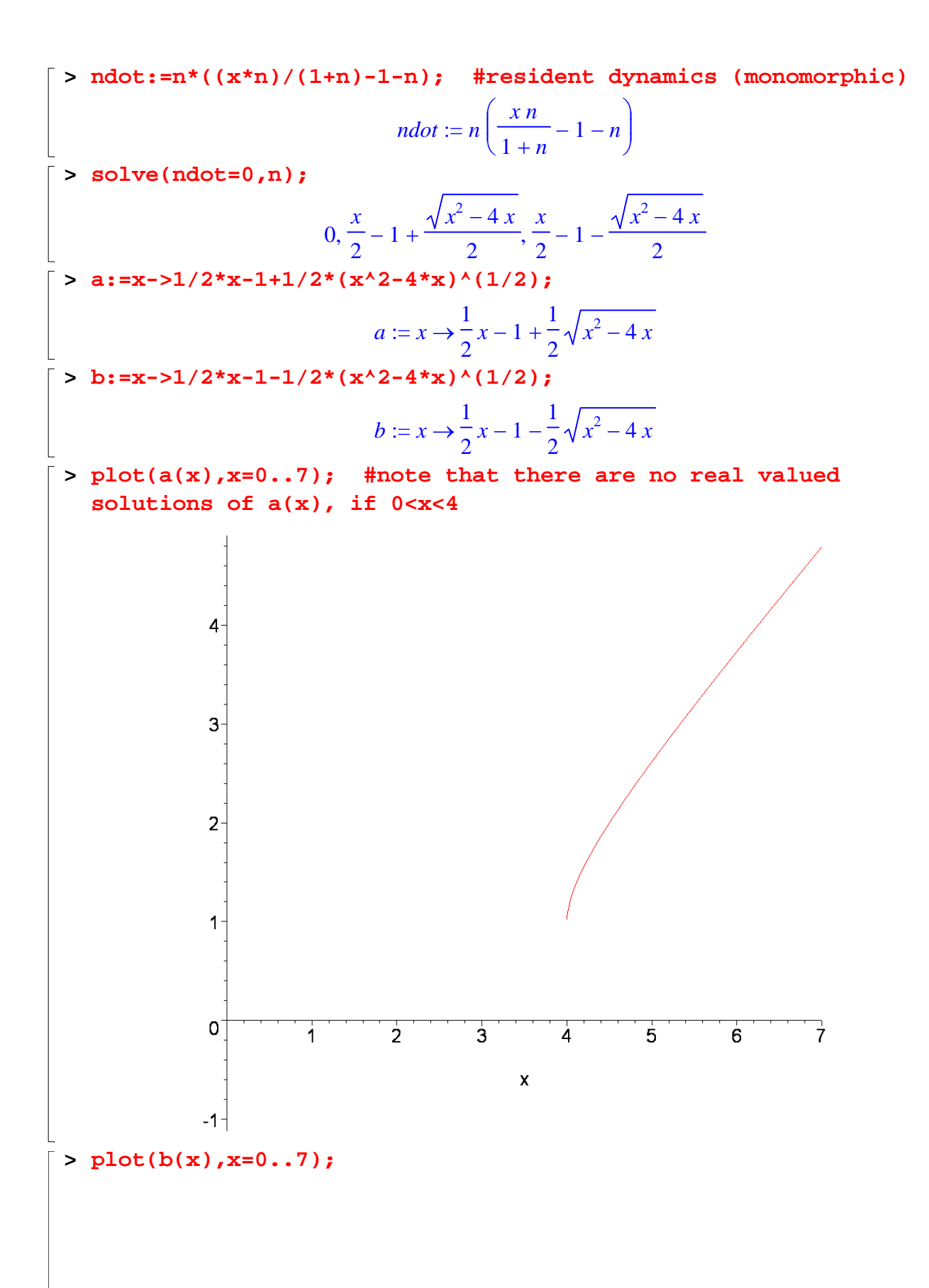

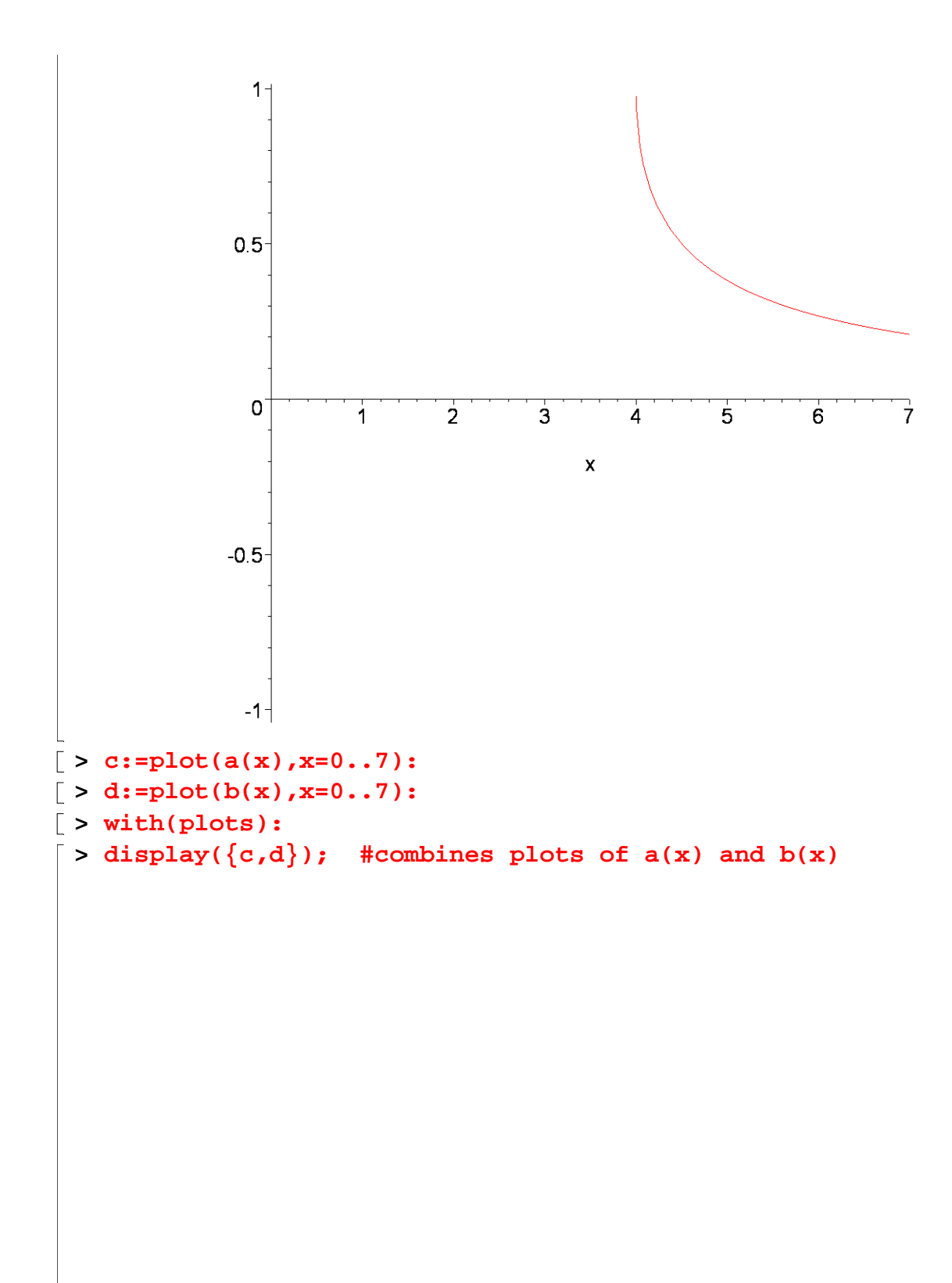

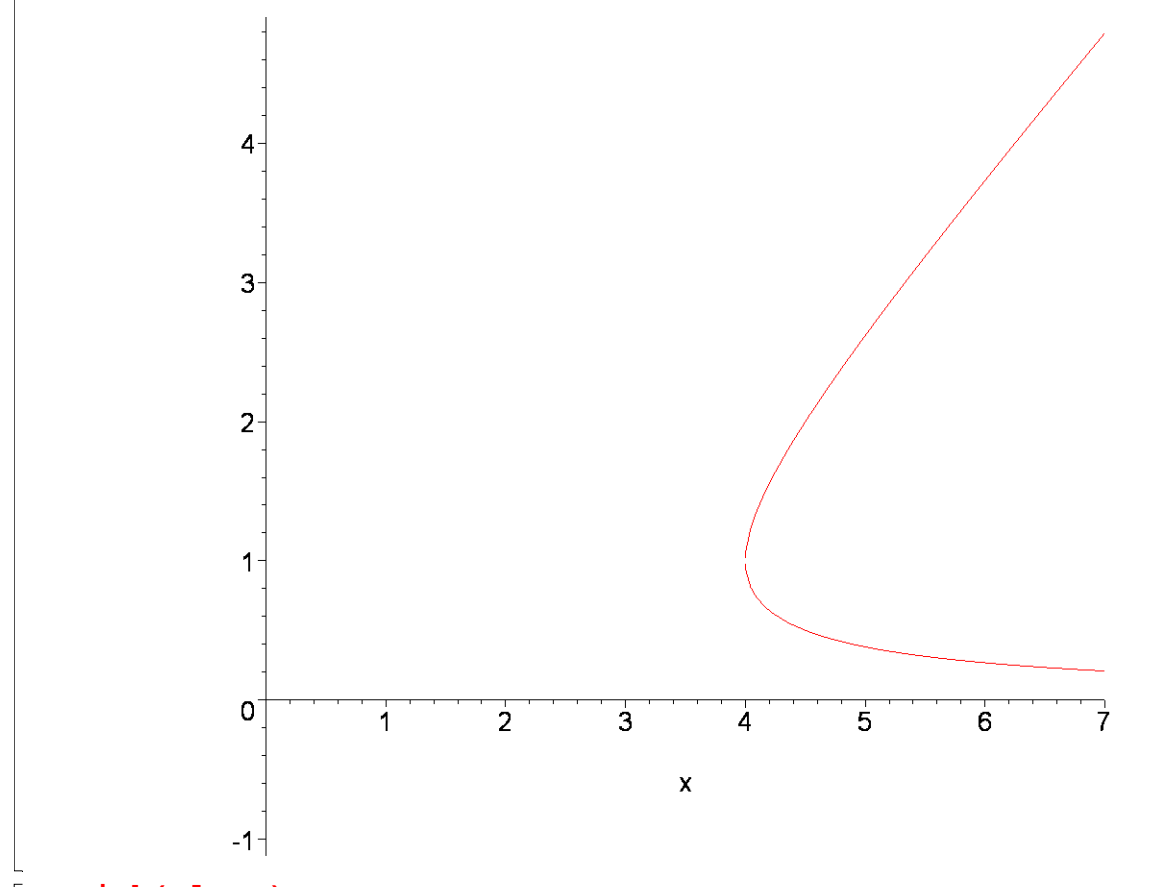

- **> with(plots):**
- **> contourplot(ndot,x=2..7,n=0..5,contours=[0],filled=true,coloring =[red,green],grid=[100,100],axes=boxed); #note how we don't need any of the previous calculations to make this plot, only the resident dynamics). In the green area we have ndot>0 and in the red ndot<0. Hence the upper curve is attracting and the lower repelling. So, if we take a fixed value of x, say x=6, we have convergence to a positive equilibrium density, if we start above the Allee threshold given by the lower curve.**

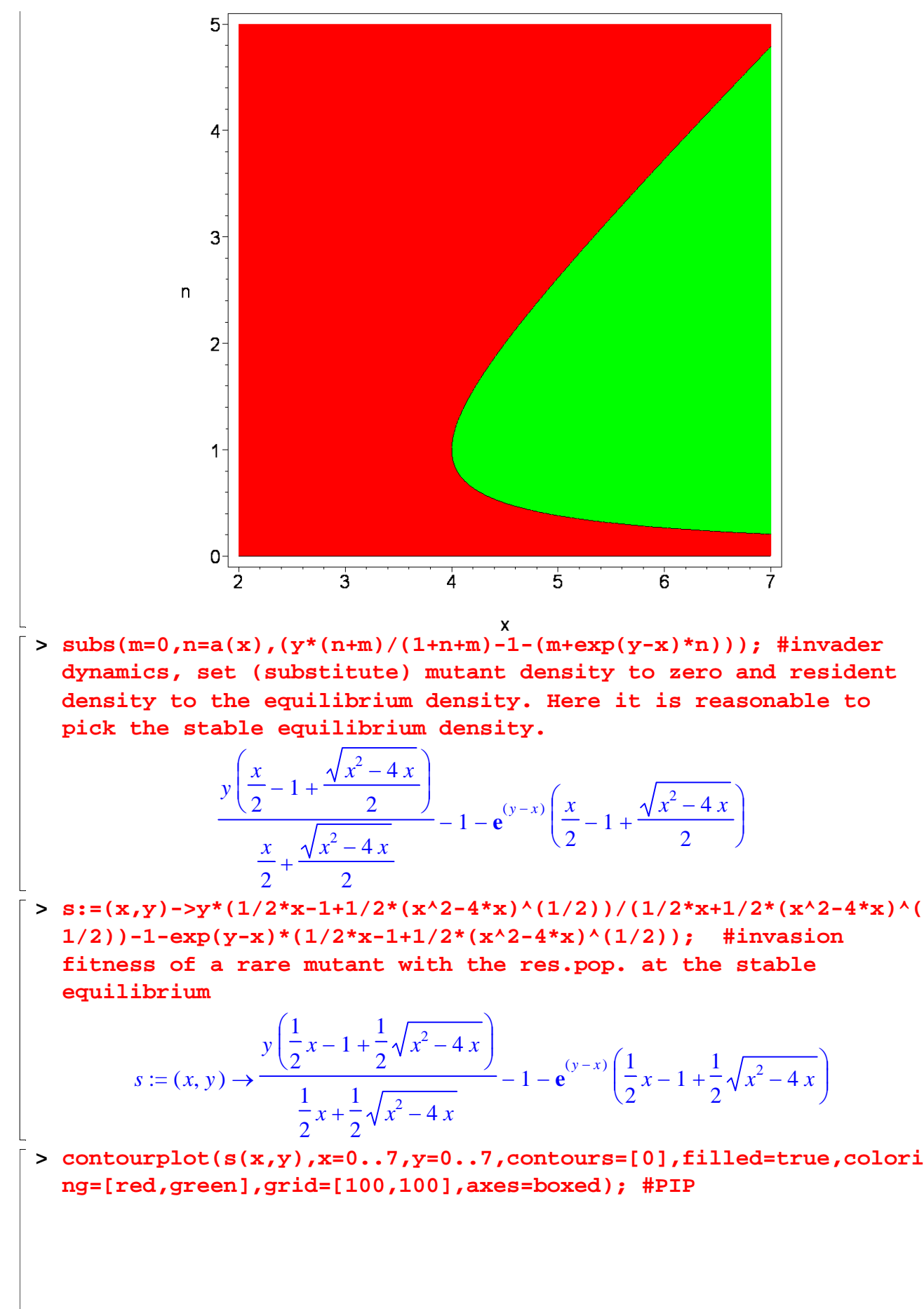

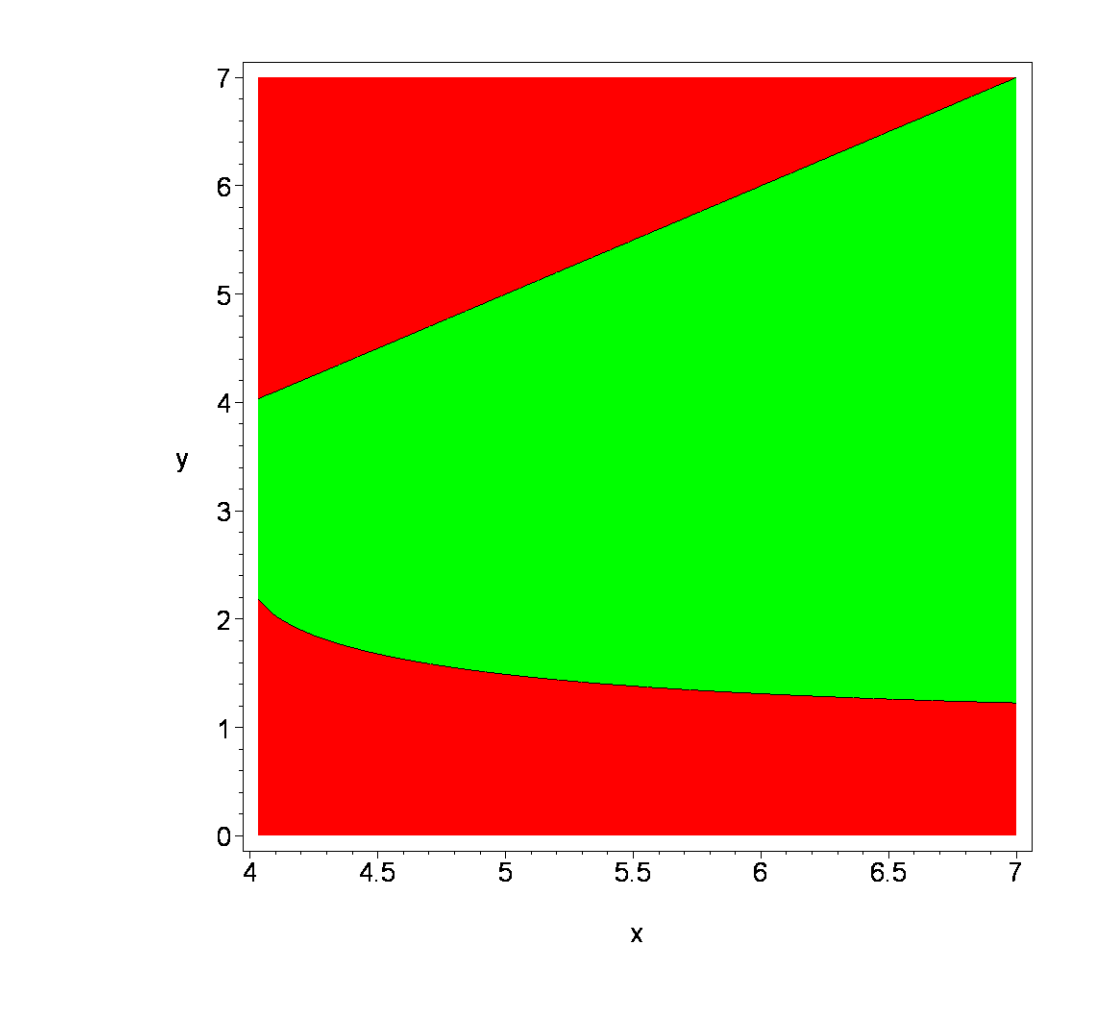

 $\begin{bmatrix} 1 \\ 2 \\ 3 \\ 4 \end{bmatrix}$